**Prime Number Counter Serial Key Download (Latest)**

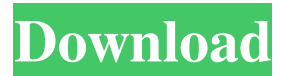

**Prime Number Counter Crack + Download [Mac/Win] [2022-Latest]**

In Prime Number Counter you can find how many prime numbers can be found between two specified numbers. Numbers: Numbers are required to be greater than 1 and less than 1000000000. The input Range is The lowest number that you want to see how many primes are between is the 'The upper limit'. The input of 'The upper limit' is the maximum number of prime number to be displayed. Setting Default Value: The output of Prime Number Counter is determined by setting Default Value. If you would like to see how many primes there are up to 'The upper limit' you need to choose the value of 'Default Value'. The Default Value becomes '1000000'. If you are just curious to know how many primes there are between 1 and 1000000000 the default is '1000000'. The Default value is always the upper limit. See the description of the upper limit in next sections. Update to see last

Prime Number: In Prime Number Counter you can press the [default key] (example: (Default key) [default key]). When the last prime number was found, an alert box will be displayed on the screen. Time Conversion: The default time is displayed on the screen. When you open the program the first time, the time is shown in the time zone of your computer. Input box enables you to choose the time zone of your computer You can convert the time with the buttons: [MINUTES], [HOURS], [DAYS], [MONTHS], [YEARS] in the screen. Bold text in the screen means you are already using the right time zone. When you choose a date/time zone, Prime Number Counter will convert the time into that time zone. The time zone conversion is based on JST. When you select the default value of [seconds] to [years], 1 day will be used as one minute and a minute is 60 seconds. When you have more time information, you can see more information in the bottom See following Image for Time conversion. You can also choose you want to see when the last prime number was found See following Image for Time conversion. If you do not press the default button, it will not change the default value. See following Image for Time conversion. Prime Number Counter Features Count how many primes are between two numbers

**Prime Number Counter Crack + For Windows**

Prime Number Counter Cracked Accounts is a lightweight application that can count how many primes are to be found up to a specified value. It also shows the total elapsed time and the last prime number to be encountered. While it is an interesting utility, it has very few real uses and cannot export the recorded data. Simple utility that does not seem to have too many uses Prime Number Counter Cracked Version might have been more useful as part of a complex application that performed multiple operations related to prime numbers. For instance, letting you know whether or not a certain number is prime, searching for primes within a given range or decomposing a number into primes. Also, the program cannot compile a list of all the encountered prime numbers and export it, a function that some people may have found useful. Overall, Prime Number Counter Cracked 2022 Latest Version is a simple application that lets you know how many prime numbers can be found up to a certain value. It does the job it was designed for, but it does not seem to have many real-life uses. A prime number can only be divided by 1 and itself. This program uses an algorithm to determine whether or not the numbers it comes across are primes, and it lets you know how many of them were encountered up to a certain value.

Moreover, it displays the latest prime number to be found, which allows you to keep track of the operation's progress. You can click the STOP button at any time, but you can also let the application count indefinitely, although we cannot think of a good reason to do so. Straightforward program that can count prime numbers As you probably already know, a prime number can only be divided by 1 and itself. This program uses an algorithm to determine whether or not the numbers it comes across are primes, and it lets you know how many of them were encountered up to a certain value. Moreover, it displays the latest prime number to be found, which allows you to keep track of the operation's progress. You can click the STOP button at any time, but you can also let the application count indefinitely, although we cannot think of a good reason to do so. Simple utility that does not seem to have too many uses Prime Number Counter might have been more useful as part of a complex application that performed multiple operations related to prime numbers. For instance, letting you know whether or not a certain number is prime, searching for primes within a given range or decomposing 09e8f5149f

Prime Number Counter is a lightweight program that can calculate and display how many primes are to be found up to a specified value. It also shows the total elapsed time and the last prime number to be encountered. While it is an interesting utility, it has very few real uses and cannot export the recorded data. Straightforward program that can count prime numbers As you probably already know, a prime number can only be divided by 1 and itself. This program uses an algorithm to determine whether or not the numbers it comes across are primes, and it lets you know how many of them were encountered up to a certain value. Moreover, it displays the latest prime number to be found, which allows you to keep track of the operation's progress. You can click the STOP button at any time, but you can also let the application count indefinitely, although we cannot think of a good reason to do so. Simple utility that does not seem to have too many uses Prime Number Counter might have been more useful as part of a complex application that performed multiple operations related to prime numbers. For instance, letting you know whether or not a certain number is prime, searching for primes within a given range or decomposing a

number into primes. Also, the program cannot compile a list of all the encountered prime numbers and export it, a function that some people may have found useful. Lightweight program that does have an appreciable resource impact As you can probably imagine, Prime Number Counter performs lots of calculations every second, and the process can put a strain on your CPU. Granted, this should not be too noticeable on most systems, but is something to take into consideration if you plan on running the counter for extended periods of time. Overall, Prime Number Counter is a simple application that lets you know how many prime numbers can be found up to a certain value. It does the job it was designed for, but it does not seem to have many real-life uses. Prime Number Counter: By: Fraiser H Publisher: Freeware Basic Algebra Calculator is a lightweight yet powerful mathematical calculator designed to facilitate your algebra studies. It includes many common functions, including trigonometric, logarithm, exponential, power, factorial, absolute value, and square root. You can copy and paste content from an external application, and you can also view the operation history. It supports 2 decimal places, has a floating-point variable input mode, and can show

**What's New in the Prime Number Counter?**

Numbers displayed in the first column, in that order, denote the numbers. Numbers in the second column represent the elapsed time elapsed since the start of the process. Numbers in the third column are the latest prime numbers encountered. To let the application run, click the START button. To stop the process, click the STOP button. The STOP button appears when there are no more prime numbers to be found. The program displays numbers in English language. 2 0.3 Prime Number Counter Tips: Prime Number Counter Free Version: Prime Number Counter Free version is available. Prime Number Counter Version 2.0.0: Prime Number Counter 2.0.0 is available. Prime Number Counter Download: Prime Number Counter 4.0.0 or later is available. Prime Number Counter 2.5.1: Prime Number Counter 2.5.1 is available. Prime Number Counter Download: Prime Number Counter 2.5.0 is available. How to Install Prime Number Counter 2.5.1: 1. Unpack ZIP file. 2. Install program. 3. After installation, run the program. 4. Please refer to the help page. Description: Prime Number Counter displays information about the last found prime numbers, the number of primes found, and the time it took to find those primes. On the last line of the window, you can see the cumulative count of primes found from the previous command line

operation. All data can be exported, and exported data is customizable in a number of ways. The program itself can be used for other purposes, such as calcu > Tutorial: How to use Prime Number Counter: 1. Click the START button. 2. The window shows the information about the last found prime numbers, the number of primes found, and the time it took to find those primes. The time is listed in the format of yyyy-mm-dd hh:mm:ss. 3. Click the STOP button. The START button appears when the last prime number has been found. Click the STOP button to end the operation. 4. Click the PREVIOUS button to move to the previous line of data. 5. Click the NEXT button to move to the next line of data. 6. Press ESC to close the program

## **System Requirements For Prime Number Counter:**

\* Windows XP or later \* 4 GB RAM or more \* 2 GHz or faster CPU \* 2 GB VRAM or more \* Xbox Live Gold or Games for Windows – Live or Games for Windows – LIVE Pro accounts required \* Internet connection \* PC compatible graphics card with a DirectX 9.0c compatible graphics chip and driver \* USB-compatible mouse and keyboard \* 32-bit, 64-bit, or 64-bit Windows operating system \* DVD drive or SVCD/MPEG-

## Related links:

<https://frostinealps.com/copy-pasta-crack-free-latest/> <https://kcmuslims.com/advert/mesh-network-monitor-crack-3264bit-2022-2/> <http://thetruckerbook.com/2022/06/08/ice-skating-penguin-crack-full-product-key-free-2022-new/> <https://aapanobadi.com/2022/06/08/dynlogger-crack-with-registration-code-download-win-mac/> <https://teenmemorywall.com/sketchup-pro-crack-license-key-for-pc-latest-2022/> <https://cycloneispinmop.com/?p=10322> <https://rhemaaccra.org/wp-content/uploads/2022/06/gillsop.pdf> <http://www.hva-concept.com/subtitle-processor-crack-license-keygen-for-windows/> <https://rednails.store/amd-ryzen-master-crack-april-2022/> https://www.advisortic.com/wp-content/uploads/2022/06/Base\_Conversion\_Utility\_Crack.pdf <https://citywharf.cn/go-gadget-crack-mac-win/> [http://www.reiten-scheickgut.at/wp](http://www.reiten-scheickgut.at/wp-content/uploads/2022/06/Qnet_Software_Suite_Crack___With_Product_Key_Free_Latest.pdf)[content/uploads/2022/06/Qnet\\_Software\\_Suite\\_Crack\\_\\_\\_With\\_Product\\_Key\\_Free\\_Latest.pdf](http://www.reiten-scheickgut.at/wp-content/uploads/2022/06/Qnet_Software_Suite_Crack___With_Product_Key_Free_Latest.pdf) [https://livesound.store/wp](https://livesound.store/wp-content/uploads/2022/06/paintstar__keygen_for_lifetime_pcwindows_updated_2022.pdf)[content/uploads/2022/06/paintstar\\_\\_keygen\\_for\\_lifetime\\_pcwindows\\_updated\\_2022.pdf](https://livesound.store/wp-content/uploads/2022/06/paintstar__keygen_for_lifetime_pcwindows_updated_2022.pdf) <https://indiatownship.com/wp-content/uploads/2022/06/reabiren.pdf> <http://franceimagepro.com/?p=10653> <https://thebakersavenue.com/fastpaste-crack-free-download-for-pc-updated-2022/> <http://kramart.com/grid-maker-activation-pc-windows/> [https://theferosempire.com/wp-content/uploads/2022/06/GiliSoft\\_Youtube\\_Video\\_Downloader\\_Crack\\_\\_Acti](https://theferosempire.com/wp-content/uploads/2022/06/GiliSoft_Youtube_Video_Downloader_Crack__Activation_Code_Free_Download_2022.pdf) [vation\\_Code\\_Free\\_Download\\_2022.pdf](https://theferosempire.com/wp-content/uploads/2022/06/GiliSoft_Youtube_Video_Downloader_Crack__Activation_Code_Free_Download_2022.pdf) [http://www.ambulatorioveterinarioiaccarino.it/wp](http://www.ambulatorioveterinarioiaccarino.it/wp-content/uploads/2022/06/Aquarelle_Picker__Crack___License_Keygen_X64.pdf)[content/uploads/2022/06/Aquarelle\\_Picker\\_\\_Crack\\_\\_\\_License\\_Keygen\\_X64.pdf](http://www.ambulatorioveterinarioiaccarino.it/wp-content/uploads/2022/06/Aquarelle_Picker__Crack___License_Keygen_X64.pdf) <https://sfinancialsolutions.com/nukori-web-browser-crack-keygen-for-lifetime-free-mac-win/>